## Wie lange dauert es, bis ich meine FAUcard zugeschickt bekomme?

18.05.2024 10:56:48

## **FAQ-Artikel-Ausdruck**

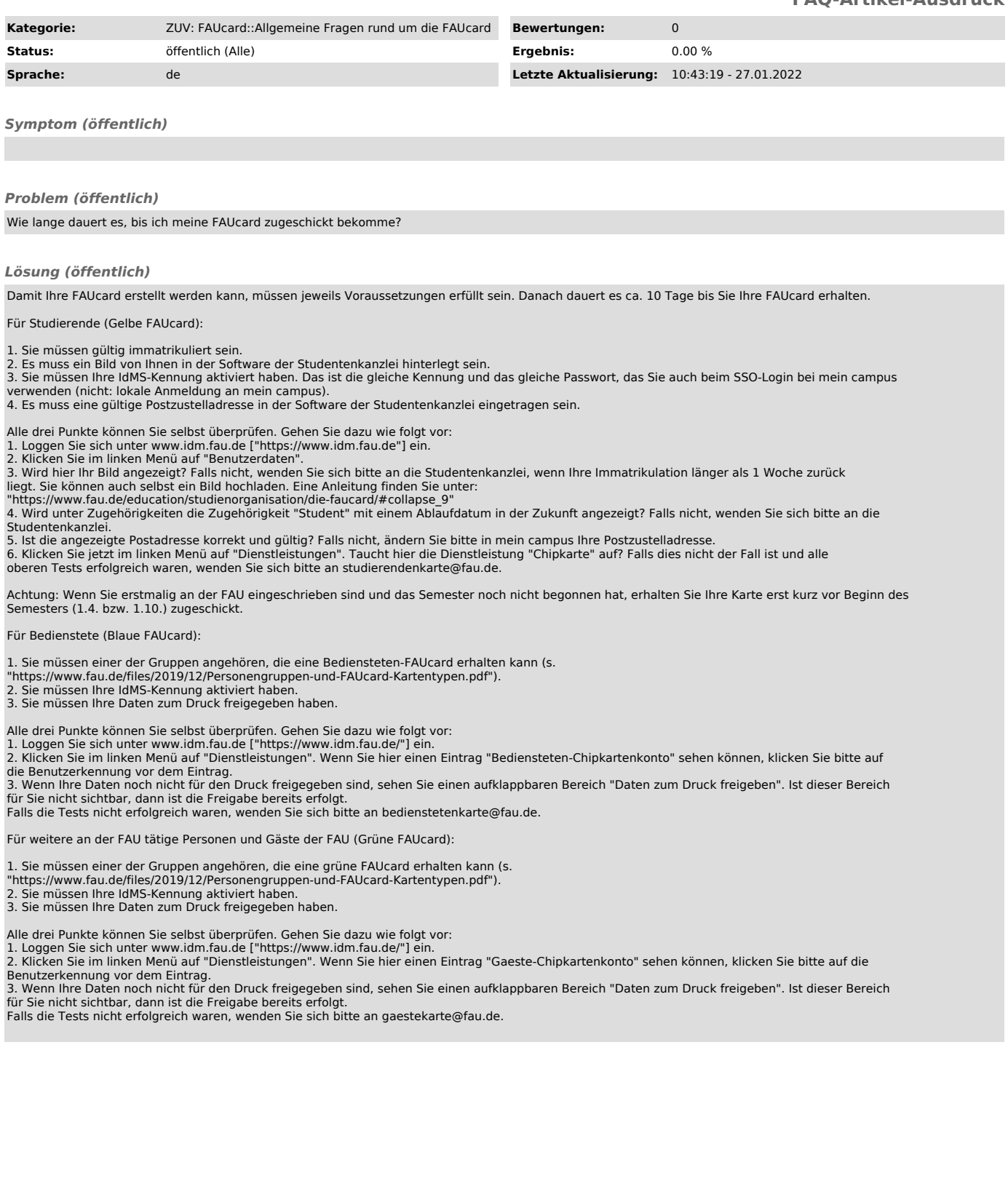